# university of applied sciences gegr. 1970 fachhochschule hamburg *FACHBEREICH FAHRZEUGTECHNIK UND FLUGZEUGBAU*

Prof. Dr.-Ing. Dieter Scholz, MSME

## **§17-Klausur Flugzeugentwurf WS 00/01** Datum: 29.01.2001

Bearbeitungsdauer: 180 Minuten

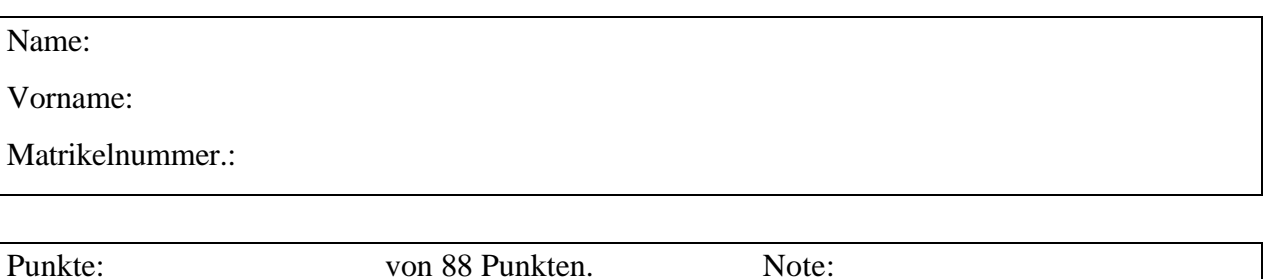

# **1. Klausurteil (keine Hilfsmittel - 25 min. - 17 Punkte)**

- 1.1) Nennen Sie die entsprechende Bezeichnung in deutscher Sprache:
	- type certificate linkage stall fence tail volume all moving tail take-off field length center of pressure revenue landing gear bay

### 1.2) Nennen Sie die entsprechende Bezeichnung in englischer Sprache:

Bodeneffekt Entscheidungsgeschwindigkeit Essenwagen Flughandbuch Höchstflugdauer Nutzlast-Reichweitendiagramm Reiseflughöhe Schränkung Vorderholm

- 1.3) Nennen Sie die Definitionsgleichung des Auftriebsbeiwertes!
- 1.4) Ein Flügel hat eine Zuspitzung  $\lambda = 0$ . Die Flügelstreckung beträgt 20 und die Flügelfläche 20 m<sup>2</sup>. Berechnen Sie die Profiltiefe an der Flügelspitze!
- 1.5) Unter bestimmten Flugbedingungen wird für ein Flugzeug eine Gleitzahl von 20 ermittelt bei einem Auftriebsbeiwert von 0.6. Berechnen Sie den Widerstandsbeiwert!
- 1.6) Ein übliches Verkehrsflugzeug hat eine Referenzflügelfläche von 100 m². Wie groß ist etwa die benetzte Fläche des Flugzeugs?
- 1.7) An einem Flugzeug mit einer Gesamtmasse von 1000 kg und einer Flügelfläche von 20 m² wirkt ein Auftrieb von 25000 N. Berechnen Sie die Flächenbelastung und das Lastvielfache!
- 1.8) Ein Flugzeug soll 144 Passagiere in einem Einklassenlayout auf einem Deck befördern. Wie viele Sitze würden Sie in einer Reihe anordnen und wie viele Gänge wären dann erforderlich?
- 1.9) Ein vierstrahliges Flugzeug hat eine maximale Startmasse von 100000 kg. Das Schub-Gewichtsverhältnis beträgt 0,2. Berechnen Sie aus den Angaben (grob) den Startschub pro Triebwerk!
- 1.10) a) Welchen prozentualen Anteil hat die Betriebsleermasse etwa an der Startmasse bei Verkehrsflugzeugen? b) Wie verändert sich dieses Verhältnis, wenn (sonst ähnliche) Flugzeuge mit unterschiedlicher
	- Auslegungsreichweite betrachtet werden? c) Wie verändert sich dieses Verhältnis, wenn (sonst ähnliche) Flugzeuge mit einer unterschiedlichen Anzahl von Triebwerken betrachtet werden? Die Triebwerke seinen in den hierin betrachteten Fällen unter dem Flügel angeordnet.
- 1.11) Nennen Sie die Kostenelemente, die üblicherweise bei der Berechnung der "Direct Operating Costs" (DOC) berücksichtigt werden!
- 1.12) Der Anschaffungspreis eines Flugzeugs von 66 000 000 US\$ soll bei einem Restwert von 10% über 12 Jahre abgeschrieben werden. Welcher Betrag ist als Abschreibung jährlich anzusetzen?

# **2. Klausurteil (mit Hilfsmitteln - 155 min. - 71 Punkte)**

### **Aufgabe 2.1** (44 Punkte)

Es soll ein dreistrahliges Langstreckenfrachtflugzeug dimensioniert werden. Folgende Forderungen werden an das Flugzeug gestellt:

- Nutzlast: 91 t.
- Reiseflugmachzahl  $M_{CR} = 0.94$ .
- Entwurfsreichweite 3626 NM.
- Kraftstoffreserven ermittelt aus der Summe folgender Forderungen:
	- 5% zusätzliche Reichweite
	- Zusatzflugstrecke von 200 NM zu einem Ausweichflugplatz,
	- Zusatzzeit im Warteflug: siehe unten unter "Hinweise".
- Sicherheitsstartstrecke  $s_{\text{TOFL}} \leq 3127$  m (Standardatmosphäre in Meereshöhe).
- Sicherheitslandstrecke  $s_{LFL} \leq 2131$  m (Standardatmosphäre in Meereshöhe).
- Es sollen weiterhin die Forderungen nach JAR-25.121(b) (2. Segment) sowie JAR-25.121(d) (Durchstartmanöver) erfüllt werden.

In der Dimensionierungsrechnung sollen folgende Parameter gewählt werden:

- Maximaler Auftriebsbeiwert des Flugzeugs in Startkonfiguration:  $C_{L, max, TO} = 2.2$
- Maximaler Auftriebsbeiwert des Flugzeugs in Landekonfiguration:  $C_{L, max, L} = 2.75$
- Flügelstreckung:  $A = 7.9$
- Das Verhältnis aus maximaler Landemasse und maximaler Startmasse:  $m_{ML} / m_{MTO} = 0.75$
- Nebenstromverhältnis der Triebwerke, *BPR* = 5
- Das Verhältnis aus Betriebsleermasse und maximaler Startmasse (der Betriebsleermassenanteil):  $m_{OE} / m_{MTO} = 0,40$
- Schubspezifischer Kraftstoffverbrauch im Reiseflug:  $SFC_T = 16,4$  mg/(Ns)
- a) Bestimmen Sie die Gleitzahl  $L/D$  im 2. Segment aus einer Polare der Form *A e*  $C_D = C_{D0} + \frac{C_L}{\mathbf{p} A}$ 2  $= C_{D0} + \frac{C_L}{R_{D0}}$  mit  $C_{D0} = 0.04$  und  $e = 0.7$ .
- b) Bestimmen Sie die Gleitzahl *L/D* beim Durchstartmanöver aus einer Polare der Form *A e*  $C_D = C_{D0} + \frac{C_L}{\mathbf{p} A}$ 2  $= C_{D0} + \frac{C_L}{R_{D0}}$  mit  $C_{D0} = 0.06$  und  $e = 0.7$ .
- c) Bestimmen Sie den Auftriebsbeiwert im Reiseflug bei einem Flug mit maximaler Gleitzahl  $(L/D)_{max} = 17$  unter der Annahme eines Oswald-Faktors  $e = 0.85$ .
- d) Ermitteln Sie das Schubgewichtsverhältnis  $T_{TO}/(m_{MTO} \cdot g)$  sowie die Flächenbelastung  $m_{\mu\tau\rho}$  /  $S_w$  aus einem Entwurfsdiagramm! Wählen Sie dazu den Auftriebsbeiwert im Reiseflug so, dass die Forderungen aus der Landestrecke, der Startstrecke und aus dem Reiseflug gemeinsam die Auslegung dimensionieren!<sup>1</sup> Zeichnen Sie den Entwurfspunkt in das Diagramm ein!

 $\mathbf{1}$ 

Seite 3 von 5 Seiten <sup>1</sup> **Zeitmanagement**: Falls Sie diese Forderung mit "vertretbarem Rechenaufwand" nicht erfüllen können, dann beschreiben Sie bitte mit Worten die erforderlichen Rechenschritte. Wählen Sie dann aus Ihrem vorliegenden Entwurfsdiagramm einen Entwurfspunkt und setzen Sie dann damit Ihre Rechnung fort.

- e) Berechnen Sie das Verhältnis aus Kraftstoffmasse und maximaler Startmasse  $m_F / m_{MTO}$ .
- f) Berechnen Sie die maximale Startmasse  $m_{MTO}$  des Flugzeugs, den erforderlichen Startschub  $T_{TO}$  und die Flügelfläche  $S_{W}$ .

#### **Hinweise**

- I ) Nutzen Sie entsprechende Statistikgleichungen aus der Literatur. Geben Sie Ihre Quellen an.
- II ) Führen Sie die Rechnung zum Reiseflug durch bei einer Flughöhe von 11 km und 12 km.
- III) Der Kraftstoffanteil  $m_F/m_{MTO}$  wird hier vereinfachend aus nur zwei Kraftstoffaktoren (mission segment mass fractions) berechnet. Den ersten Faktor erhalten Sie aus dem Reiseflug (über 3626 NM plus 5% Zusatzreichweite und zusätzlichen 200 NM). Alle weiteren Flugphasen einschließlich des Wartefluges werden durch einen zweiten Faktor von 0,93 berücksichtigt.

#### **Aufgabe 2.2** (17 Punkte)

NACA 0012 wurde als Profil für das Seitenleitwerk eines Flugzeugs ausgewählt. Bestimmen Sie den maximalen Auftriebsbeiwert des Seitenleitwerks beim maximalen Ausschlag des Seitenruders von  $\boldsymbol{d}_{max} = 30^{\circ}$ !

Betrachten Sie das Seitenleitwerk in Ihrer Rechnung dabei so wie einen Flügel mit Wölbklappe (plain flap) und wenden Sie eine Handbuchmethode (DATCOM) an.

Weitere Angaben:

- Maximaler Auftriebsbeiwert des Profils NACA 0012: 1,6.
- Machzahl: klein  $(M < 0.2)$ .
- Relative Profiltiefe des Seitenruders: 0,3.
- Pfeilwinkel des Seitenleitwerks (Vorderkante): 40°.
- Pfeilwinkel des Seitenleitwerks (25%-Linie): 35°.
- Das Seitenruder erstreckt sich über die gesamte Länge des Seitenleitwerks.
- Streckung des Seitenleitwerks: 1,9.

### **Aufgabe 2.3** (10 Punkte)

Der Deutschen Lufthansa AG wird ein Flugzeug angeboten, das in drei Varianten eingesetzt werden kann:

- 1. als Passagierflugzeug mit gewissen Frachtkapazitäten,
- 2. als Combi-Frachter (Passagiere und Fracht),
- 3. als reiner Frachter.

Alle Flugzeuge sollen auf der Strecke Frankfurt-NewYork eingesetzt werden. Für eine erste überschlägige Rechnung soll angenommen werden, dass die direkten Betriebskosten (DOC) für alle Varianten gleich sind. Mögliche Unterschiede in der Auslastung der Flugzeuge sollen in einem ersten Vergleich nicht berücksichtigt werden.

Aufgabe: Bestimmen Sie, welche der drei Varianten die geringsten "Äquivalenten Tonnen-km-Kosten" (equivalent ton-mile costs) verursacht!

Berücksichtigen Sie dabei die (1982) von der Lufthansa genutzten Korrekturfaktoren, wonach Massen von Passagieren und Gepäck sowie von Fracht auf dem Hauptdeck voll gewertet werden, Fracht untergebracht in Containern im Frachtraum nur zu 80% und lose untergebrachte Fracht nur zu 50% gewertet wird.

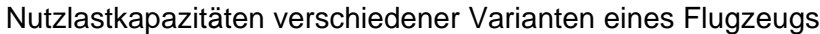

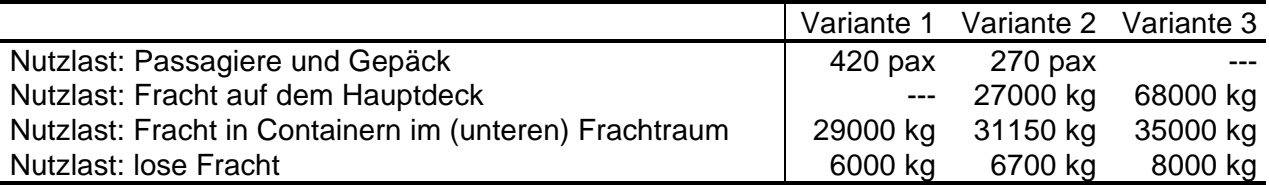

Die Masse eines Passagiers mit Gepäck soll mit 97,5 kg angesetzt werden.